## WindowsSG~§Zdir3

## bKR"SG~§

Win +  $\sqrt{\sec^2h}$  services. m\\cho b ~ R0 Z d i r  $\sqrt{\sin^2h}$  R iv p<sup>1</sup> P\kb0

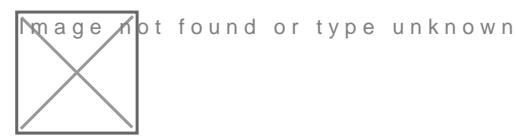

d6Ttp.iiy/soft.xiaoz.org/>kg/ed-lvr,ZdirR0g,W0y-Y%aS<%tvÖ`SYgev,ZdirJ%aAvî\_U0

 $qT$ ' $(e^{\circ}W(qR_1i)$ -bT/R" Z d i r

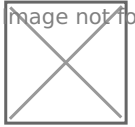

**\** age ∧ot found or type unknown

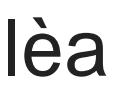

- 3.1. 3.2. **BITGNÄtxSMM·NXER N**†‰ÄR ÿ <- S€ ÿ
- 3.0.03.1.0-% <sup>● p1</sup>QûSóN e<sup>1</sup>V{\_Uc "®R YËS •&S÷0 [Æx 0

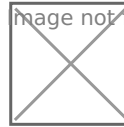

भाविषुe तीot found or type unknown

rHg,  $S \div #3$ u1 xiaoz R ^uNŽ 26 SAg 2022 02:13:50 u1 xiaoz fôe°NŽ 9 Ng 2023 08:05:42